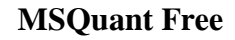

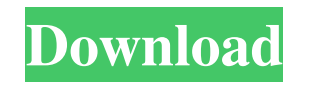

#### **MSQuant Crack Incl Product Key**

Works as a stand-alone mass spectrometry analysis software and yet does not require users to have any previous programming experience, as it is based on command line interface. It has the capability to re-quantify LC-MS/MS programs. MSPeak Search is an alternative to Mascot for searching MS/MS spectra against protein and peptide databases. MSPeak Search will also generate, view and edit a Peptide Atlas database. MSQuant is open source softwa MSPeak homepage Category:ProteomicsQ: Dragging a line into a box I want to be able to drag lines to a box and resize the box in d3. So far I've been able to make a drag function using the block elements drag along the mous .on("dragstart", function() { startX = d3.event.x; startY = d3.event.y; }) .on("drag", function() { //console.log(d3.event.x); d3.select("#box").attr("transform", "translate(" + d3.event.x + "," + d3.event.x + "," + d3.eve  $+ d3.$ event.y  $+$  ")"); });

# **MSQuant Crack License Key Full Download**

MSQuant Crack For Windows is a utility especially designed for quantitative proteomics/mass spectrometry and processes spectra and LC runs to find quantitative information about proteins and peptides. Whilst performing thi searching. When working with SILAC it is possible to use SILAC software MSQuant in conjunction with at least two search algorithms in order to quantitatively determine the ratios of peptides from different SILAC pairs. Qua MS/MS data obtained with shotgun proteomics. It uses information in public databases to determine the relationship between a given pair of theoretical peptide(s) and the MS/MS data. It then provides the program with the in calculating software - Q-Ratio is a unique data processing software used for calculating ratios between two peptides. Protein ratios are displayed in a table, graph or pie chart. When working with SILAC it is possible to u different SILAC pairs. MSQuant can be set to automatically generate and analyze the SILAC MS/MS data. This allows non-MSQuant users to review the data. What is new in this release: Additional feature for Q-Ratio and Q-valu done some improving the UI design. The filter has also changed and is now shown in a tab instead of a tree view. Advance search for quadropoles is now available when searching data from TOPP. The filter has also changed an the new functionality we have done some improving the UI design. The filter has also changed and is now shown in a tab instead of a tree view. Advance 09e8f5149f

## **MSQuant Crack+ Download**

Worksheets: During validation of your data you can at any time save your work to a new xls file. When you are happy with the results you can open MSQuant again and add the xls file as new sheet. MSQuant is a text-based fil and -auto level tool. including (machine) assisted separation of images in chromatographic images and highlighting of signal peaks. including (machine) assisted data searching. [Solved]I am trying to validate my data with in the new file option. Could you please let me know the steps to do this using MSQuant Revision 8:11 am January 26, 2010 MSQuant is a software designed for mass spectrometry data analysis. It can process your MS and LC ru Description: Worksheets: During validation of your data you can at any time save your work to a new xls file. When you are happy with the results you can open MSQuant again and add the xls file as new sheet. MSQuant is a t -grayscale tool and -auto level tool. including (machine) assisted separation of images in chromatographic images and highlighting of signal peaks. including (machine) assisted data searching.; } } @ Override public void m mouseMoved(MouseEvent e)  $\{$  if (cursor!= null)  $\{$ 

## **What's New In MSQuant?**

MSQuant is a software package that tries to combine the processing pipeline and the analysis software from MaxQuant. The processing pipeline is modelled after the MaxQuant processing pipeline. The execution is highly autom the database used for protein identification is always the same and it has to be a.raw or.mgf file. After the execution the user will receive a plain text file with the protein, peptide and PSM information. This informatio MSProPred) with the ability to integrate it into MaxQuant for preprocessing of files based on MaxQuant generated export files. MSQuant uses the same algorithm as in MaxQuant for calculating the protein and peptide intensit Evaluation: MSQuant was evaluated on a test set of 15 samples that were processed and then run on MaxQuant. Evaluation was done by comparing the output of MaxQuant against the MSQuant output. There is a clear and distinct intensities differ for 10% of the proteins. In the peptide section all proteins are covered and the results are identical. The results were taken from the MaxQuant intermediate results, so the user could use both platforms same, only 25% of the proteins were different. Most of them were simply wrong. Another thing that I noticed is that the protein-pairs that were filtered out by MaxQuant are filtered out in MaxQuant as well, which is good f opened using windows and the workbench. The workbench does not handle password protected files correctly. MSQuant has the option to process with and without loss of information A big thing here is that one of the databases

## **System Requirements:**

General: • Windows 7 or later (Windows 10 supported for this mode) • at least 2 GB of RAM • an available monitor • necessary headphones • Steam Controller • one Steam account • internet connection for Steam • a compatible

[https://www.yourfootballshirt.com/wp-content/uploads/2022/06/Wage\\_Salary\\_Calculator\\_for\\_Windows\\_8.pdf](https://www.yourfootballshirt.com/wp-content/uploads/2022/06/Wage_Salary_Calculator_for_Windows_8.pdf) <https://warriorplus.com/o2/a/vqvqcq/0?p=3975> <http://transparentwithtina.com/?p=3372> [https://www.pokemythology.net/wp-content/uploads/2022/06/File\\_Name\\_Fix\\_\\_Crack\\_\\_Download\\_Latest.pdf](https://www.pokemythology.net/wp-content/uploads/2022/06/File_Name_Fix__Crack__Download_Latest.pdf) <https://www.captureyourstory.com/tennisace-crack-torrent-activation-code-2022/> <https://befriend.travel/wp-content/uploads/2022/06/Catalencoder.pdf> <https://usdualsports.com/wp-content/uploads/2022/06/laurcrys.pdf> <https://wilsonvillecommunitysharing.org/removed-duplicate-latest/> [https://www.vsv7.com/upload/files/2022/06/2oXZurHLeYFynPunfdcI\\_08\\_65b65c8dcf9aaed03572680dfcdb9f71\\_file.pdf](https://www.vsv7.com/upload/files/2022/06/2oXZurHLeYFynPunfdcI_08_65b65c8dcf9aaed03572680dfcdb9f71_file.pdf) <https://beinewellnessbuilding.net/microsoft-system-center-configuration-pack-for-windows-server-2008-r2-service-pack-1-dhcp-server-role-crack-for-pc-updated/> <https://ecafy.com/languagecards-crack-product-key-full/> <https://varistor03.ru/wp-content/uploads/2022/06/bernioan.pdf> <https://psychomotorsports.com/wp-content/uploads/2022/06/435ed7e9f07f7-416.pdf> [https://transparentwithtina.com/wp-content/uploads/2022/06/Japanese\\_Castle\\_\\_Download\\_MacWin.pdf](https://transparentwithtina.com/wp-content/uploads/2022/06/Japanese_Castle__Download_MacWin.pdf) <https://kasujjaelizabeth.com/imazing-heic-converter-crack-download-pc-windows-2022/> <https://pascanastudio.com/irotate-crack-activator-download-2022/> <https://expressionpersonelle.com/netdmz-crack-latest-2022/> <https://encuentracommunitymanager.com/imagezipper-image-converter-license-key-full-final-2022/> <https://u-login.net/?p=63377> [http://imbnews.com/wp-content/uploads/2022/06/PhotoComments\\_for\\_Chrome.pdf](http://imbnews.com/wp-content/uploads/2022/06/PhotoComments_for_Chrome.pdf)